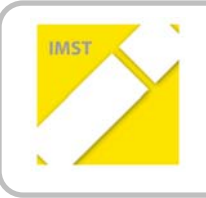

**IMST – Innovationen machen Schulen Top**

Kompetenzorientiertes Lernen mit digitalen Medien

# **ROBOTER EROBERN DAS KLASSENZIMMER**

**ID** 1385

**Projektbericht**

**Reinhard Strobl, BEd, BA**

**Neue Mittelschule Fieberbrunn**

Fieberbrunn, Juli 2015

## **INHALTSVERZEICHNIS**

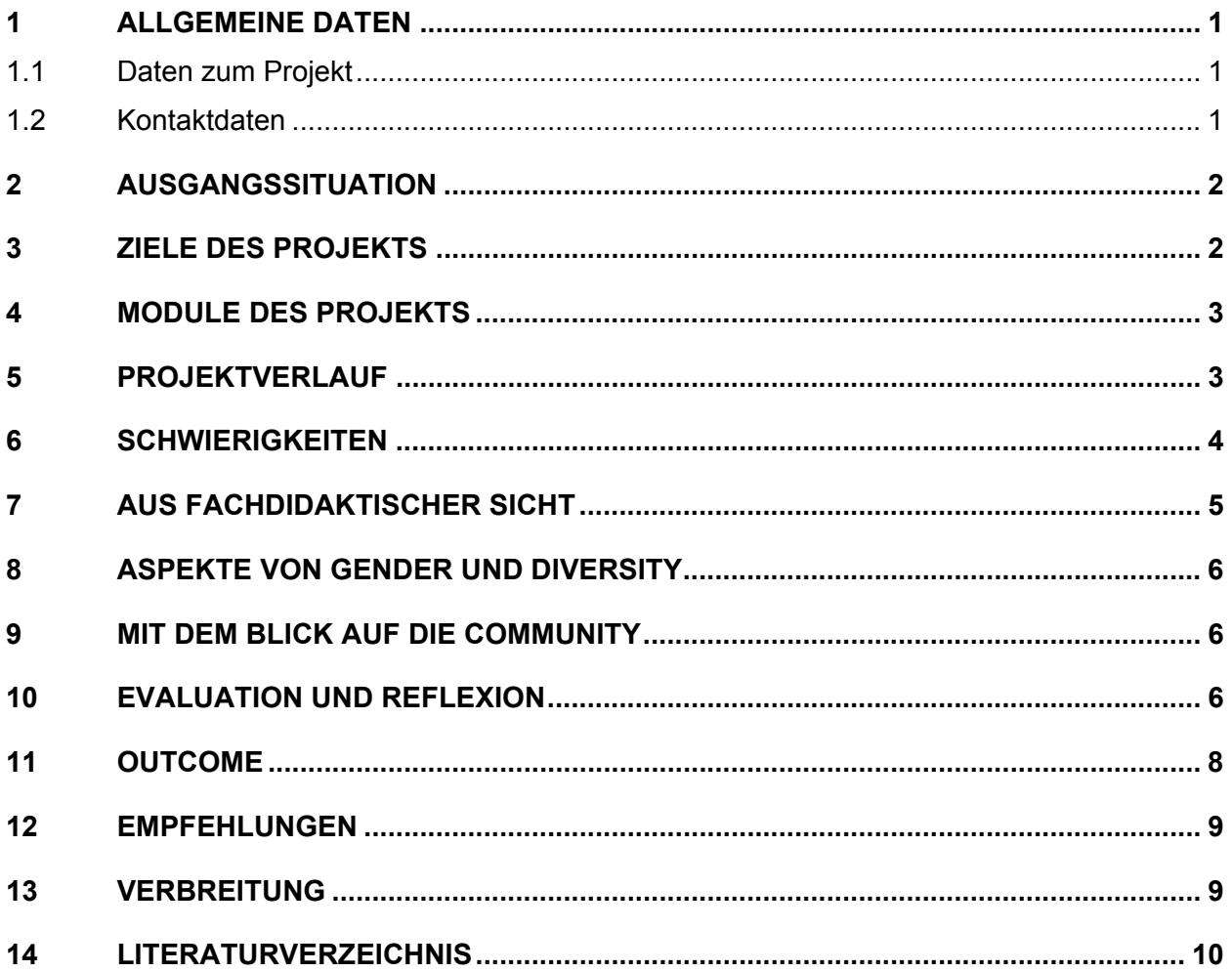

### **ABSTRACT**

Nachdem der Informatikunterricht an unserer Schule recht ECDL‐lastig war, ging es darum, neue Inhalte im Informatikunterricht einzuführen. Mit der Unterstützung des IMST‐Fonds wurden LEGO Mindstorms Roboter angekauft und im Unterricht eingesetzt.

Soziale Kompetenzen wie Teamarbeit und Eigenverantwortung wurden durch die Auseinandersetzung mit den Baukästen geschult.

Durch die Erweiterung des Lehrangebotes setzte eine positive Diskussion über Inhalte des Informatikun‐ terrichtes an unserer Schule ein. Um den Stellenwert der Informatik zu verdeutlichen, wurden "offline"-Lernboxen für die erste und zweite Klasse erstellt.

Begleitet wurden die Robotereinschulungen von eLearning‐Maßnahmen. Einerseits um die digitalen Kompetenzen der Jugendlichen zu erweitern, anderseits auch um Kolleginnen und Kollegen Beispiele für Einsatzmöglichkeiten von eLearning zu zeigen.

Der Informatikunterricht wurde sinnvoll erweitert. Im Rahmen des Projektes wurde ein Konzept für ei‐ nen Freigegenstand "Kreative Informatik" erstellt. Dieser kann ab dem nächsten Schuljahr gewählt werden.

#### **Erklärung zum Urheberrecht**

"Ich erkläre, dass ich die vorliegende Arbeit (= jede digitale Information, z. B. Texte, Bilder, Audio‐ und Video‐Dateien, PDFs etc.) selbstständig angefertigt und die mit ihr unmittelbar verbundenen Tätigkeiten selbst erbracht habe. Alle ausgedruckten, ungedruckten oder dem Internet im Wortlaut oder im wesent‐ lichen Inhalt übernommenen Formulierungen und Konzepte sind zitiert und durch Fußnoten bzw. durch andere genaue Quellenangaben gekennzeichnet. Ich bin mir bewusst, dass eine falsche Erklärung recht‐ liche Folgen haben wird. Diese Erklärung gilt auch für die Kurzfassung dieses Berichts sowie für eventuell vorhandene Anhänge."

## **1 ALLGEMEINE DATEN**

## **1.1 Daten zum Projekt**

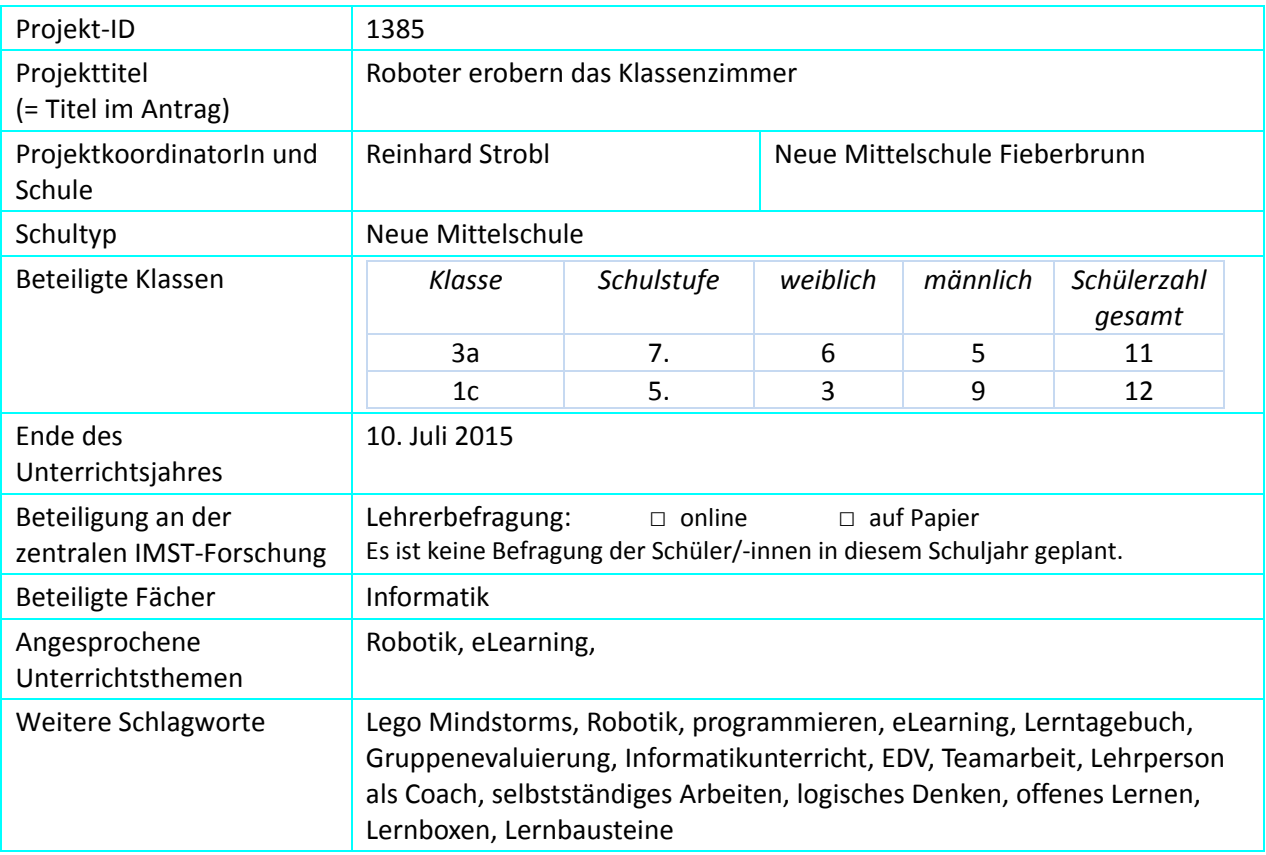

### **1.2 Kontaktdaten**

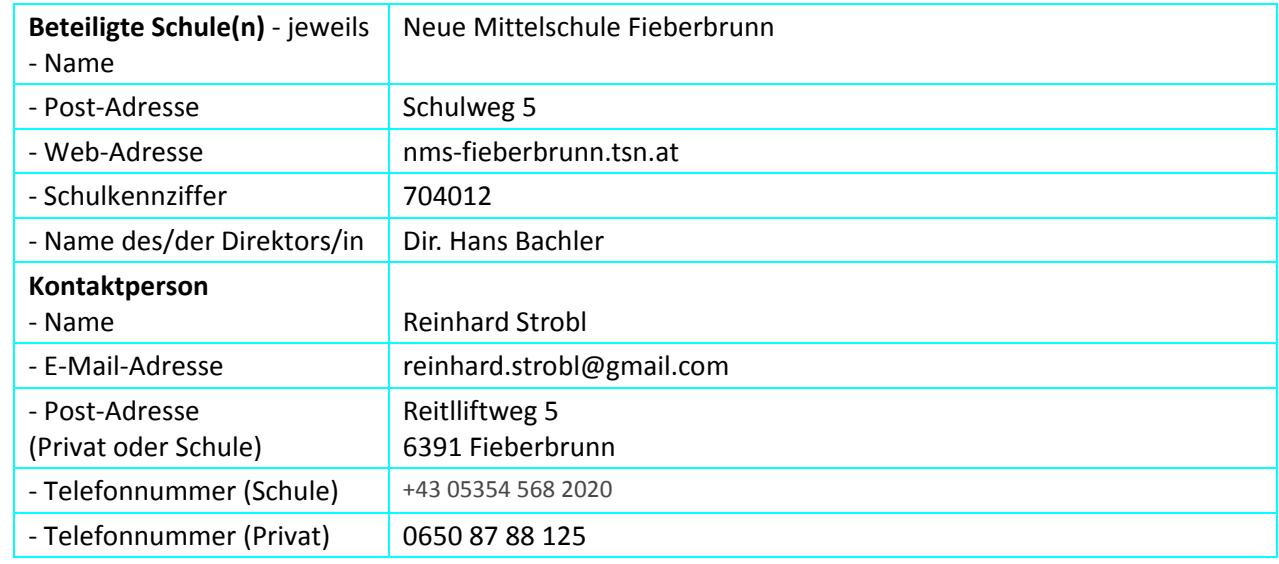

## **2 AUSGANGSSITUATION**

Die Neue Mittelschule Fieberbrunn ist eine ländlich geprägte Schule mit Schülerinnen und Schülern aus fünf umliegenden Dörfern. Die Umstellung von der Hauptschule auf die Neue Mittelschule erfolgte in diesem Schuljahr, die Schülerinnen und Schüler werden in 11 Klassen unterrichtet. Die Schule ist keine Schwerpunktschule. In der 2. und 3. Klasse haben die Schülerinnen und Schüler je 1 Wochenstunde In‐ formatik. In der ersten Klasse besuchen die Kinder den Unterrichtsgegenstand "Maschineschreiben" (am PC), in der vierten Klasse gibt es keinen Informatikunterricht mehr. Seit einigen Jahren haben die Ju‐ gendlichen die Möglichkeit, sich von der 2. bis zur 4. Klasse den ECDL‐Schein zu erarbeiten. Die Vorberei‐ tung auf die ECDL‐Prüfung erfolgt im Informatikunterricht, bzw. in der 4. Klasse im Projektunterricht. Dieses Angebot wird gut angenommen. In der Regel machen gut die Hälfte der Schülerinnen und Schüler den Schein, die andere Hälfte nicht. Die Lehrinhalte sind jedoch in beiden Gruppen nahezu identisch.

An unserer Schule gab es zu Projektbeginn noch keine Unterrichtsmittel, um Informatik für Schülerinnen und Schüler begreifbar zu machen. Der Informatikunterricht war eben auf ECDL‐Inhalte beschränkt. Was alles darüber hinaus Informatik ausmacht, wie man vom/von der AnwenderIn zum/r VersteherIn werden kann – die Arbeit im Projekt sollte Überlegungen dazu unterstützen und Umsetzungsideen für den Unterricht konkretisieren. Als "Aufhänger", für die Jugendlichen und die Lehrpersonen zugleich, diente Lego Mindstorms. Das bekannte und vielerorts erprobte Lernsystem mit einer Kombination aus Spiel und Technik wurde im Informatikunterricht eingesetzt. Programmieren, Strukturen erkennen, Teamar‐ beit und Eigenverantwortung sollten damit geschult werden.

## **3 ZIELE DES PROJEKTS**

#### *Ziele auf SchülerInnen‐Ebene*

*Einstellung* 

Die Schülerinnen und Schüler arbeiten im Team an Problemen und finden Lösungen. – Eine zielfokus‐ sierte Arbeitsweise soll im Unterricht implementiert werden.

#### *"Kompetenz"*

Die Jugendlichen werden beim eigenständigen Arbeiten gefördert und eigenverantwortliches Arbeiten soll ihnen als Schlüsselkompetenz begreifbar gemacht werden.

#### *Handlungen*

Schülerinnen und Schüler arbeiten in Kleingruppen gemeinsam Aufgabenstellungen ab und finden ge‐ meinsam Lösungen. Im Rahmen offener Lernformen können die Schülerinnen und Schüler Informa‐ tikthemen selbstständig erarbeiten.

#### *Ziele auf LehrerInnen‐Ebene*

*Einstellung*

Selbstständiges und eigenverantwortliches Arbeiten den Schülerinnen und Schülern zulassen.

*"Kompetenz"*

Technik erlebbar machen und selbstständiges Arbeiten bei Schülerinnen und Schülern fördern.

*Handlung*

Neue Inhalte im Informatikunterricht erproben, um letztendlich das Lehrangebot sinnvoll zu erweitern.

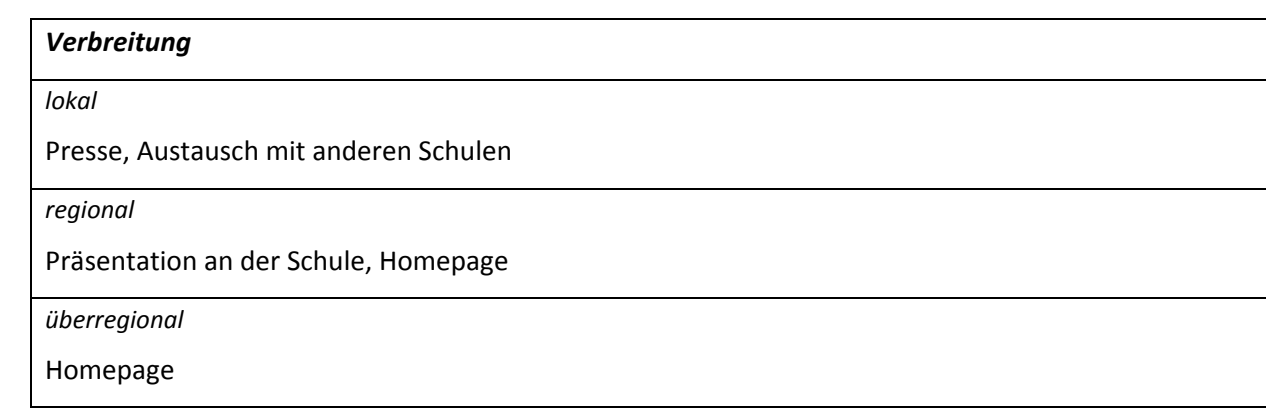

## **4 MODULE DES PROJEKTS**

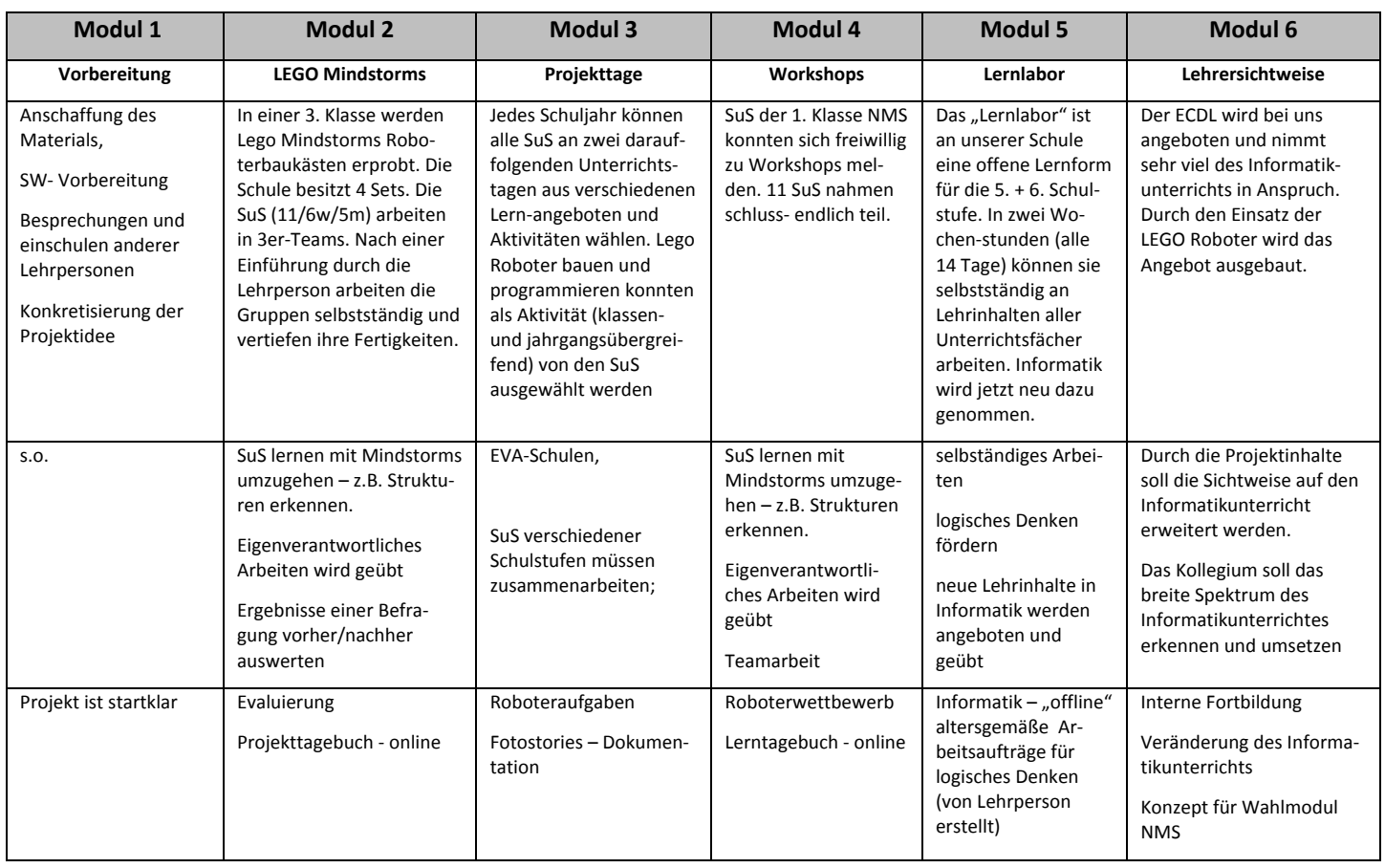

## **5 PROJEKTVERLAUF**

Nachstehend wird die jährliche Begebenheit der in Kapitel 4 beschriebenen Module in der Zeitleiste lediglich numerisch angeführt.

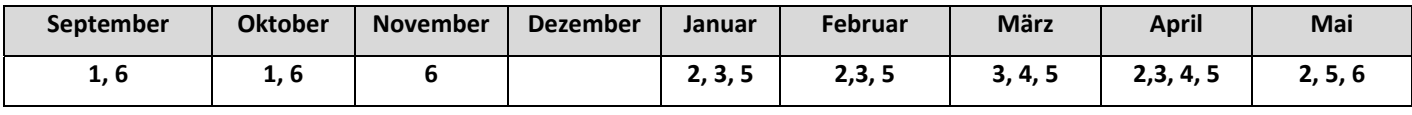

## **6 SCHWIERIGKEITEN**

Im Laufe des Projektes galt es, folgende Herausforderungen zu meistern:

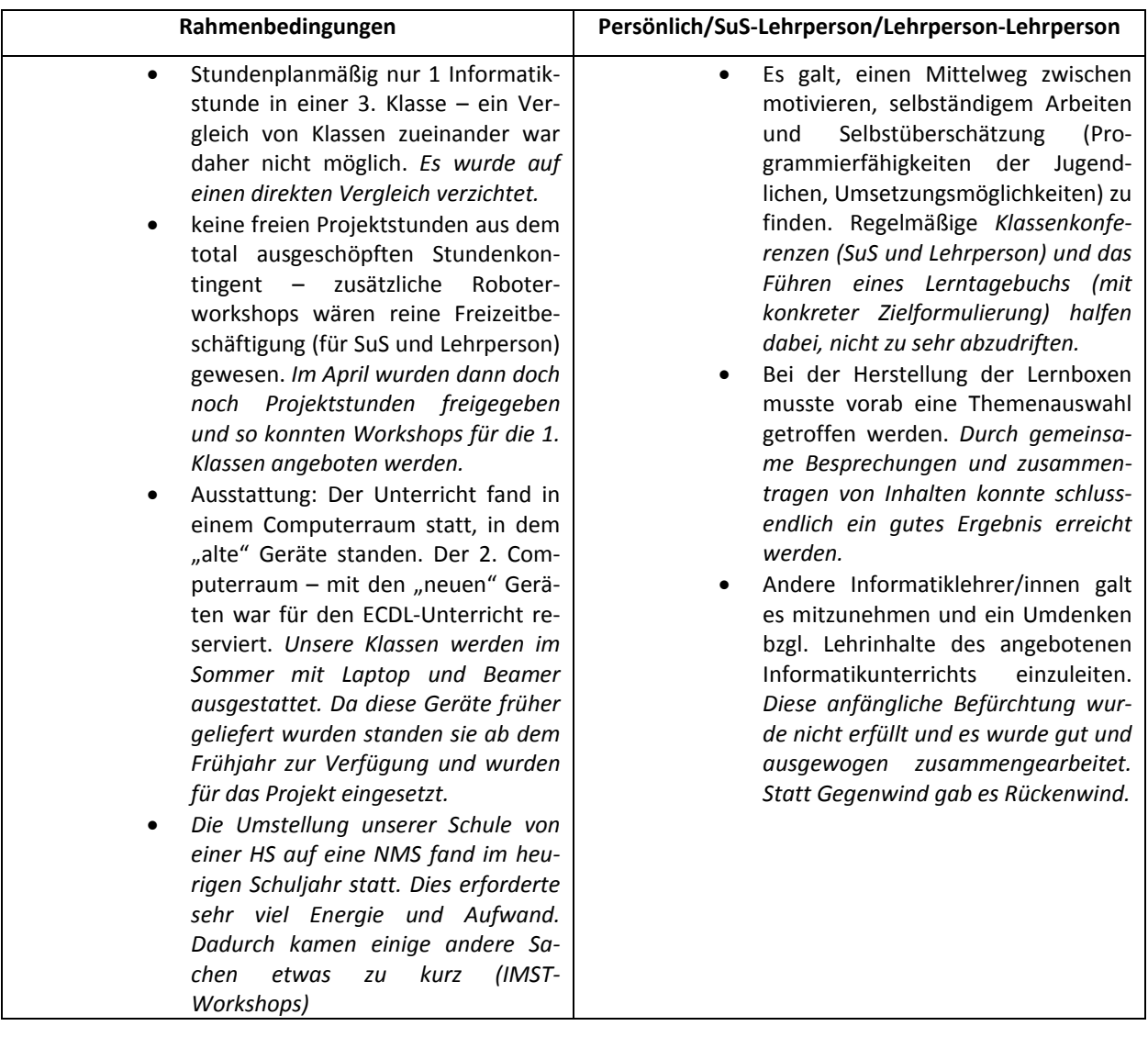

## **7 AUS FACHDIDAKTISCHER SICHT**

Nachdem Lego Mindstorms ein zeitgemäßes Unterrichtsmittel ist, wurde versucht, auch den organisato‐ rischen Rahmen des Projektes moderner zu gestalten. Der Einsatz von Lernplattformen und eLearning sollen ja ein fixer Bestandteil des Unterrichts an der Neuen Mittelschule sein. Daher wurde versucht, auch dahingehend im Projekt erste Schritte zu unternehmen.

Einerseits, um die Reaktion der Schülerinnen und Schüler auf neue Lernwege zu beobachten, anderseits aber auch, um Vorzeigematerial für die Kolleginnen und Kollegen zu haben. Sie sollten anhand von Bei‐ spielen einen Eindruck erhalten, was möglich ist und wie die Vermittlung von digitalen Kompetenzen aussehen könnte.

#### Folgende Schritte wurden gesetzt:

Das Lerntagebuch wurde in der Gruppe der 3. Klasse nicht mehr konventionell auf Papier geführt. Viel‐ mehr gestalteten die Jugendlichen auf *padlet* ihr eigenes elektronisches Lerntagebuch. Sie konnten Be‐ schreibungen der Stunden hochladen, Reflexionen schreiben, Fotos, Videos, Links und weiterführende Informationen hinzufügen. Die Schülerinnen und Schüler benötigten nur eine kurze Einführung, mit der Zeit wurden sie im Umgang sehr sicher und hatten sichtlich Spaß. Vor allem auch weil sie relativ rasch ein herzeigbares Ergebnis präsentieren konnten. Interessant ist auch, dass viele Inhalte nicht während der Informatikstunde hinzugefügt wurden, sondern erst später im Laufe des Tages. Die Jugendlichen beschäftigten sich also über den Unterricht hinaus mit dem Thema.

Die Schülerinnen und Schüler der 1. Klasse konnten eine andere Möglichkeit, ein Lerntagebuch zu füh‐ ren, auszuprobieren. Sie wurden vorab gebeten, eine (im Idealfall ältere, zumindest aber eine interes‐ sierte) Person in ihrem Umfeld zu bitten, für die Zeit des Workshops bereit zu sein. Bereit dafür, dass sich das Kind nach jeder gelösten Programmieraufgabe via *WhatsApp* mit kurzen Nachrichten (Was pas‐ siert gerade im Unterricht? Was habe ich gerade gemacht?) beim Gegenüber meldet. Begleitet wurden diese Nachrichten mit Videos und Fotos/Screenshots mit den gelösten Roboteraufgaben. Im Laufe des Nachmittages entstanden interessante Dialoge. Die "ebuddies" gaben rege Rückmeldung (Wie funktioniert das? Kann der Roboter auch …?, Hast du toll gemacht! …) und die Kinder tippten brav Zusammen‐ fassungen der Unterrichtsstunden in ihr Telefon. Die Dialoge wurden gespeichert und exportiert. Erfreu‐ licherweise wurde das Handy gut als Werkzeug aufgefasst und richtig eingesetzt. Es gab keine einzige Beanstandung dass ein Schüler, eine Schülerin in dieser Zeit in einer anderen App gewesen wäre. Als Lehrperson ist es jedoch schwierig, bzw. unmöglich die Telefone der Schülerinnen und Schüler zu kontrollieren und die Dialoge zeitgleich mit zu verfolgen. Diese Problematik wurde mit den Jugendlichen schon vorab besprochen und das ihnen entgegengebrachte Vertrauen auch nicht ausgenützt.

In Kleingruppen wurden jeweils mit der Mindmapping‐Software Mindmeister gearbeitet um auch eine gruppeninterne Dokumentation zu erhalten. Befragt wurden die Jugendlichen mit tevalo. Dabei waren sie aber passiv und nicht eigenproduktiv. Positiv war, dass eine Auswertung der Befragung elektronisch erfolgte.

Wichtig im Zusammenhang mit eLearning angeboten scheint, mit den Schülerinnen und Schülern auch Themen wie Datenschutz und Copyright zu besprechen. Auch ist es ratsam, die Jugendlichen darauf vorzubereiten, dass sie mit ihrer elektronischen Dokumentation Spuren hinterlassen und diese evtl. auch noch zu einem späteren Zeitpunkt für Dritte einsehbar sein könnten.

Die Rückmeldungen aus persönlichen Gesprächen mit den Jugendlichen waren sehr positiv und sie zeig‐ ten, dass eLearning von den Jugendlichen sehr gut aufgenommen wird. Sie arbeiten, weil man sie eben in ihrem Umfeld abholt, sehr gerne mit elektronischen Hilfsmitteln und sie erachten die digitalen Tools auch durchwegs als hilfreich.

Auch die Lehrpersonen, die die Ergebnisse zu Gesicht bekamen, zeigten sich beeindruckt. Auch für sie wäre ein Einsatz von eLearning‐Methoden im Unterricht denkbar. Vorausgesetzt, man verfügt über das technische Knowhow und kennt überhaupt erst einmal die Möglichkeiten an Anwendungen. In diesem Zusammenhang wurden SCHILF‐Veranstaltungen zum Thema eLearning extra angeboten.

## **8 ASPEKTE VON GENDER UND DIVERSITY**

In den Teilen des Projektes, die für die Schülerinnen und Schüler waren, bestanden die Klassen jeweils aus Mädchen und Burschen. In der 3. Klasse wollten die Mädchen lieber untereinander bleiben, in der ersten Klasse war ein (freiwilliges) Zusammenmixen kein Problem. Beobachtungen haben ergeben, dass die Mädchen durchwegs gründlicher arbeiteten und dadurch Fehler (z. B. die richtigen Anschlüsse der Aktoren und Sensoren am Roboterbaustein) ausschlossen. Ehrgeiz zeigten die Jungen in beiden Jahrgän‐ gen mehr. Für sie war es wichtig, sich mit den anderen zu messen und Wettbewerbe durchzuführen. Es zeigte sich auch, dass die beteiligten Mädchen durchwegs immer klare Aufgaben einforderten. Sich selbst zu beschäftigen und Aufgaben (Einsatzmöglichkeiten) eigenständig ausdenken, viel ihnen schwe‐ rer.

In der ersten Klasse konnten sich die Schülerinnen und Schüler freiwillig zu den Roboterworkshops mel‐ den. Erfreulicherweise meldeten sich auch Mädchen. Auch wenn das Verhältnis 3 : 1 war, gelang es den Mädchen gut, sich in der Gruppe zu behaupten. Sie arbeiteten zielgerichteter und konnten so früher Erfolge (der Roboter fuhr in die richtige Richtung) erzielen. Beide, sowohl Mädchen als auch Burschen, verlangten am Ende des Workshops eine Fortführung im kommenden Schuljahr.

In der dritten Klasse konnten sich zwei Schüler, die bisher eher weniger auffielen, bzw. sich lieber zu‐ rückhielten und unter sich blieben, von einer ganz anderen Seite zeigen. Sie verstanden die Thematik auf Anhieb und wurden so innerhalb der Gruppe zu Multiplikatoren und Coaches. Diese Erfahrung tat den beiden Schülern gut und die Gruppe lernte die beiden besser kennen.

### **9 MIT DEM BLICK AUF DIE COMMUNITY**

Leider ist das Thema "Vernetzung mit anderen Lehrpersonen" als Begleitung im IMST-Projekt zu wenig beachtet worden. Private und berufliche Herausforderungen verhinderten eine ausführlichere Beteili‐ gung an den Workshops. Es wäre sicherlich fruchtbar gewesen, sich intensiver mit Kolleginnen und Kollegen im Rahmen des IMST‐Projektes auszutauschen. So war der Besuch des Herbstworkshops sehr inte‐ ressant und informativ. Er war eine gute Gelegenheit, wieder einmal über den eigenen Tellerrand hin‐ auszuschauen um wieder mit neuer Motivation an die eigene Schule zurückzukehren.

Die Unterstützung und Betreuung durch das IMST‐Team war ebenfalls umfassend und motivierend. Eine Vernetzung der Projektteilnehmerinnen und ‐nehmer innerhalb eines Bundeslandes wäre zwischen den Workshops eine gute Möglichkeit, um "am Ball zu bleiben". Als Alternative, bzw. als Ergänzung zur verpflichtenden Teilnahme an den Workshops könnte man vielleicht zwischendurch Videokonferenzen und Webinare anbieten.

## **10 EVALUATION UND REFLEXION**

Um das Projektvorhaben zu evaluieren gab es beim schülerzentrierten Teil zunächst eine online‐ Befragung mittels dem Evaluationstool "tevalo". Da Jugendliche bei Fragebögen aber dazu neigen, schnell das Notwendige abzuarbeiten, sich aber dabei nicht ausreichend Gedanken machen, kön‐ nen/wollen, war das Ergebnis nicht sonderlich aussagekräftig. Daher fand die Evaluierung auch in der Gruppe statt.

Nach der Präsentation der Projektidee bei den Jugendlichen hatten diese die Möglichkeit, ihre Eindrücke zum Projekt zu äußern. Auf der Tafel wurden Aussagen gesammelt und gemeinsam besprochen. Dadurch konnten viele "ja, aber..."-Aussagen geklärt werden. Besonders unsichere Jugendliche wurden durch die Veröffentlichung der positiven Aspekte des Projektes von ihren Mitschülerinnen und Mitschü‐

lern positiv beeinflusst. Das entstandene Tafelbild mit "Für und Wider" wurde digital archiviert und im Anschluss an die Workshops den Jugendlichen noch einmal präsentiert und in der Gruppe besprochen.

Nach Projektabschluss wurden die Schülerinnen und Schüler eingeladen, ihre Meinung über den Verlauf des Projektes zu äußern. Im Sitzkreis wurde die Vorgehensweise vorab besprochen: In allen vier Ecken des Klassenzimmers wurde je ein Blatt Papier mit je einer Meinung/Wertung ("Stimmt für mich ganz", "Stimmt ein wenig", "Stimmt für mich gar nicht", "Kann ich nicht beurteilen") platziert. Den Jugendlichen wurden daraufhin Aussagen zum Projektverlauf vorgelesen. Zu jeder Aussage konnten sie sich in eine Ecke begeben. Sie erhielten daraufhin kurz Zeit, in der so entstanden Kleingruppe zu besprechen, warum sie diese Wertung für die Aussage getroffen haben. Anschließend fassten ein Schüler/eine Schülerin, die Meinung der Gruppe zusammen und teilte diese dann allen mit. Bei jeder Aussage kamen alle vier Posi‐ tionen (falls gewählt) zu Wort. Man bekam dadurch zwar keine einzelne, persönliche Rückmeldung, jedoch einen guten Eindruck über die Meinungen der Jugendlichen zum Projektverlauf. Die Fragen wichen von der anfänglichen online‐Befragung nicht sonderlich ab – das Ergebnis war aber um einiges aussagekräftiger.

### Gruppenevaluierung - Fragen

- Mir hat das Bauen und Programmieren von Robotern Spaß gemacht.
- · Die Aufgaben waren für mich leicht zu lösen.
- Es war ein spannender Unterricht.
- Ich hatte vor dem Roboterkurs ein etwas mulmiges Gefühl. (Schaffe ich das?
- Ich fühle mich unwohl wenn ich mit sehr teuren Lernmitteln arbeiten darf.
- Ich habe viel gelernt.
- Mir ist es leicht gefallen, im Team gemeinsam zu arbeiten.
- Es war für mich toll, selbstständig zu arbeiten.
- · Es war ein gutes Gefühl, Aufgaben ohne fremde Hilfe lösen zu können.
- · Ich möchte noch mehr über Lego Roboter erfahren.
- Ich weiß jetzt, warum Programmieren lernen wichtig.
- Es würde Spaß machen, an einem Roboterwettbewerb teilzunehmen.
- Ich möchte vielleicht später einmal in meinem Beruf etwas bauen und in Betrieb setzen.

Kernaussagen von der Evaluierung waren: Den Schülerinnen und Schülern hat das Arbeiten mit den Le‐ go‐ Robotern sehr gut gefallen. Sie konnten in Teams selbstständig das neue Lerngerät ausprobieren und den Umgang erlernen. Die Lehrperson trat nicht mehr als reiner Vermittler, sondern vielmehr als Coach auf. Sowohl die Jugendlichen der 1. und der 3. Klasse hätten gerne mehr technische Themen im Informatikunterricht. Nicht ganz einordnen können sie die Sinnhaftigkeit der Lerngeräte. Sie wissen und merken dass die Auseinandersetzung mit dem Thema "Robotik" interessant ist und auch Spaß macht, sie wissen aber nicht, wie ihnen die erlernten technischen Fähigkeiten weiterhelfen (z. B. in Bezug auf ihre Berufswahl).

ter

Schlüsselkompetenzen, wie eigenverantwortliches Lernen, Selbstständigkeit und Teamfähigkeit konnten in allen schülerbezogenen Modulen gefestigt werden. Interessanterweise mögen die Schülerinnen und Schüler es sehr gerne, wenn sie erfahren, was sie gerade "nebenbei" erlernen und wie sie dieses im weiteren Fortkommen unterstützen kann. Die Jugendlichen lassen sich in diesem Zusammenhang auf theoretisches Hintergrundwissen ein und es steigt die Bereitschaft, sich selbst besser kennenzulernen.

Auch mit den Informatiklehrerinnen und –lehrer der Schule wurde im Rahmen des Projektes gearbeitet. In Interviews wurden die Sichtweise über Informatik herausgearbeitet und mögliche veränderte Szena‐ rien besprochen. In weiterer Folge wurden auch andere Lehrpersonen der Schule gefragt, welche Lehrinhalte sie sich im Informatikunterricht erwarten. Zusammenfassend ergab sich:

 Die Bedeutung von Anwenderkenntnissen (z.B. in Office‐Programmen) wurde dabei unterstri‐ chen. Die Lehrpersonen erwarten, dass sich die Jugendlichen bei einem Einsatz des Computers in anderen Unterrichtsgegenständen gut auskennen und selbstständig arbeiten können. Texte verfassen, Präsentationen vorbereiten muss gewährleistet werden.

## **11 OUTCOME**

Im Rahmen des Projektes wurden von einer Lehrperson Lernboxen für die 1. und 2. Klasse der NMS her‐ gestellt. Dabei handelt es sich um Unterrichtsmaterial, das den Schülerinnen und Schülern Informatik – abseits eines Computers – näherbringen soll. Es wird dabei gerätselt, auf Englisch getüftelt und praktisch erforscht. Die Lernboxen sind Teil des Lernlabors der Schule. Dabei können die Jugendlichen der 1. und 2. Klassen in Boxen zur Verfügung gestelltes Unterrichtsmaterial selbstständig durcharbeiten. Die Lern‐ boxen gibt es neben Informatik auch für alle anderen Unterrichtsfächer der jeweiligen Schulstufe. Die Schülerinnen und Schüler arbeiten mit den Boxen 14‐tägig in zwei aufeinanderfolgenden Unterrichts‐ stunden.

Erfreulicherweise fruchteten die gesetzten Aktivitäten auch in Bezug auf eine Neupositionierung des Informatikunterrichts. Es wurde ein Konzept für einen Freigegenstand "Kreative Informatik" erstellt. Dabei geht es nicht mehr nur mehr um Robotik, sondern auch um Themen wie Bildbearbeitung, Video‐ erstellung, Präsentationstechniken, Datenschutz/Urheberrecht und Programmiersprachen. Es ist geplant, den Freigegenstand bereits im nächsten Schuljahr für Schülerinnen und Schüler der 3. und 4. Klas‐ sen anzubieten.

Lego Mindstorms wird auch in Zukunft ein Bestandteil des Informatikunterrichts sein. Wir haben 4 Sets und zwei unterschiedliche Wettbewerbsaufbauten (siehe: youtube: ‐ First Lego League) um eine Vielzahl von Aufgaben stellen zu können. Durch die Einschulung der Lehrpersonen kann das Lernmittel bei einer Vielzahl von Informatikgruppen eingesetzt werden.

## **12 EMPFEHLUNGEN**

Der Einsatz von Lego Mindstorms als Einführung in das Thema "Robotik" eignet sich sicherlich gut. Wichtig ist, genügend Zeit einzuplanen und Aufgaben mit unterschiedlichen Anspruchsniveau parat zu haben. Die Erfahrung hat gezeigt, dass Gruppen unterschiedlich schnell arbeiten. Was für Einige schon eine Herausforderung ist, ist für andere bereits sehr anspruchsvoll. Die Teamgröße, mit denen Schülerinnen und Schüler an einem Roboter arbeiten, sollte nicht größer als drei sein. Bei dieser Größe sind die Auf‐ gaben gut verteilt und alle Mitglieder sind gut involviert.

Durch den Einsatz der Lernboxen haben die Schülerinnen und Schüler die Möglichkeit, Informatikthe‐ men ohne Computereinsatz kennenzulernen. Was komisch klingt, hat durchaus seine Berechtigung. Die Jugendlichen setzen sich intensiver mit der Thematik auseinander und werden nicht durch technische Geräte abgelenkt. Sie sind auf sich gestellt und müssen auf technische Hilfsmittel verzichten. Besonders eignen sich Logikaufgaben.

## **13 VERBREITUNG**

Es wurden Lehrpersonen zum Thema "Roboter erobern das Klassenzimmer" an der Schule eingeschult. TeilnehmerInnen waren in erster Linie Informatiklehrpersonen. Im Rahmen der Berufspraktischen Tage der 4. Klassen wurden passende Lehrbetriebe über die Aktivitäten bzgl. Lego Mindstorms informiert. Auf der Homepage wurde ein Bericht veröffentlicht, ebenso in der Regionalzeitung. Im Rahmen von E‐ Learning Veranstaltungen im Tiroler Unterland wurde informell über das Projekt erzählt.

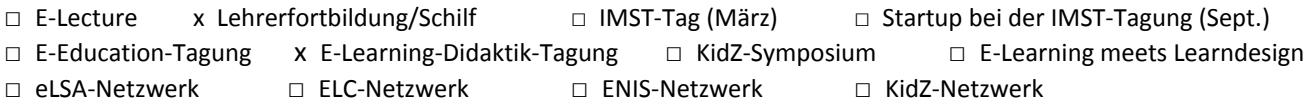

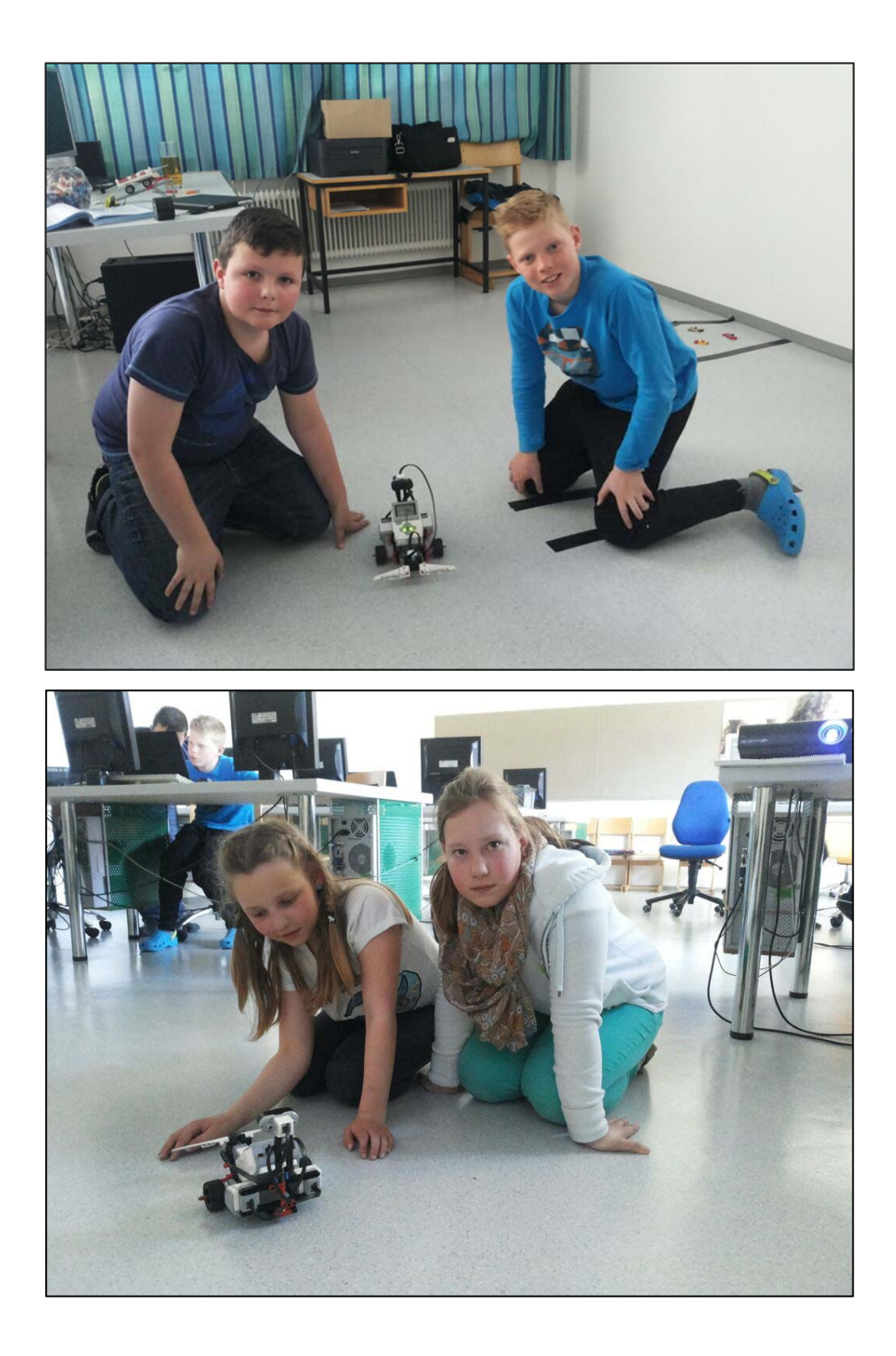

## **14 LITERATURVERZEICHNIS**

Armstrong, Tricia (2005). Basiskompetenzen für problemorientiertes Lernen. Müllheim an der Ruhr: Verlag an der Ruhr.

Bauer, Roland (2001): Schule als Lern‐ und Lebensort gestalten. Berlin: Cornelsen Scriptor

Endres, Wolfgang u. a. (2011). Methodenmagazin: Lernklima in der Sekundarstufe. Weinheim: Beltz Verlag.

Huck‐Schade, Maria Johanna (2003): Soft Skills auf der Spur. Weinheim.: Beltz Verlag.

Korte, Jochen (1998). Schulreform im Klassenzimmer. Weinheim: Beltz Verlag.

Lipp, Ulrich, Will, Hermann (2004). Das große Workshop‐Buch. Weinheim: Beltz Verlag.

Müller, Frank (2006). Selbstständigkeit fördern und fordern. Weinheim: Beltz Verlag.

Valk, Laurens (2015). Lego EV3‐Roboter. Bauen und programmieren lernen mit Lego Mindstorms EV3. Heidelberg: dpunkt Verlag

Salner‐Gridling, Ingrid (2009). Querfeldein: individuell lernen – differenziert lehren. Wien: özeps

Wiechmann, Jürgen (2006). 12 Unterrichtsmethoden. Vielfalt für die Praxis. Weinheim: Beltz Verlag.

### **BEILAGEN**

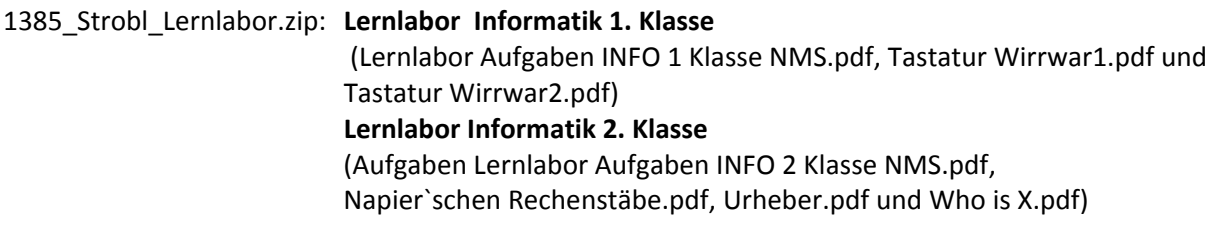

1385\_Strobl\_Allerlei : **Konzept Freigegenstand** (Kreative Informatik.pdf) und **Beschreibungen von eLearning‐Tools** (eLearning tools IMST.pdf)

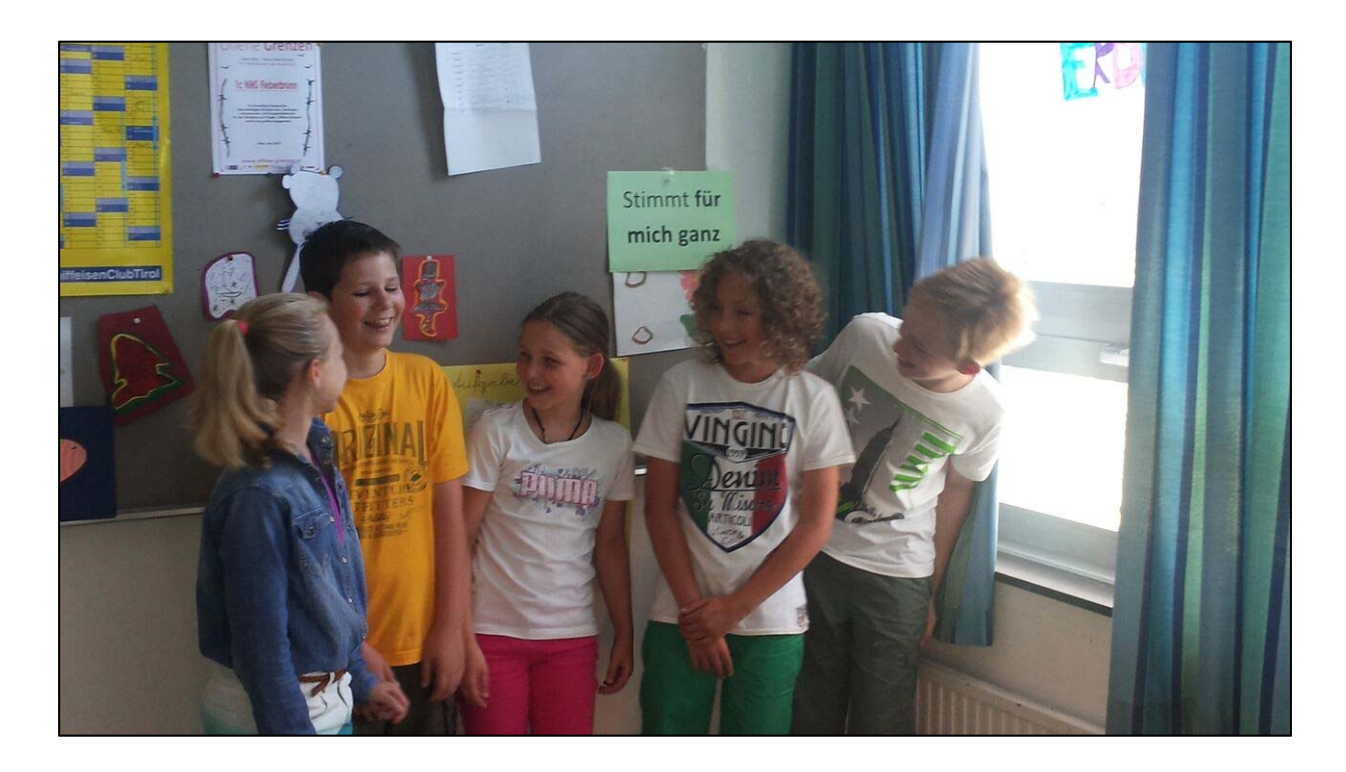